## (1)ミーティング参加前に表示名を変更する場合

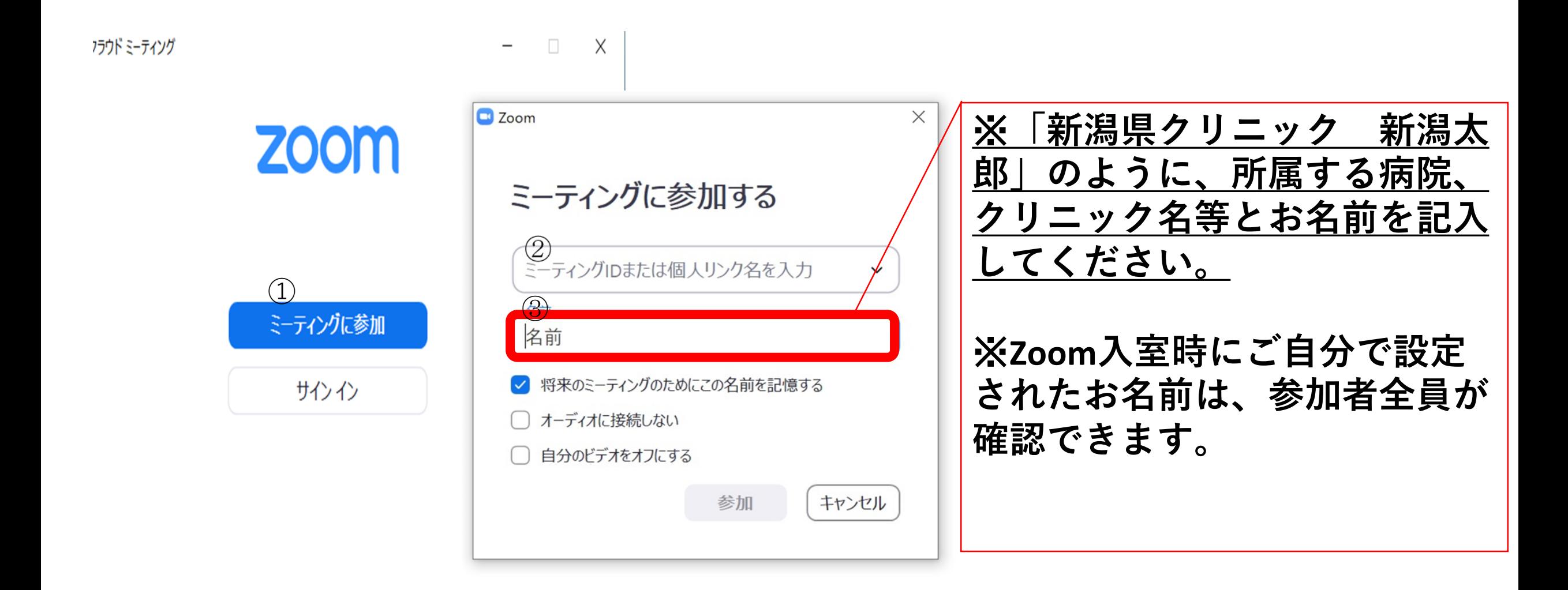

## (2)ミーティング参加後に表示名を変更する場合

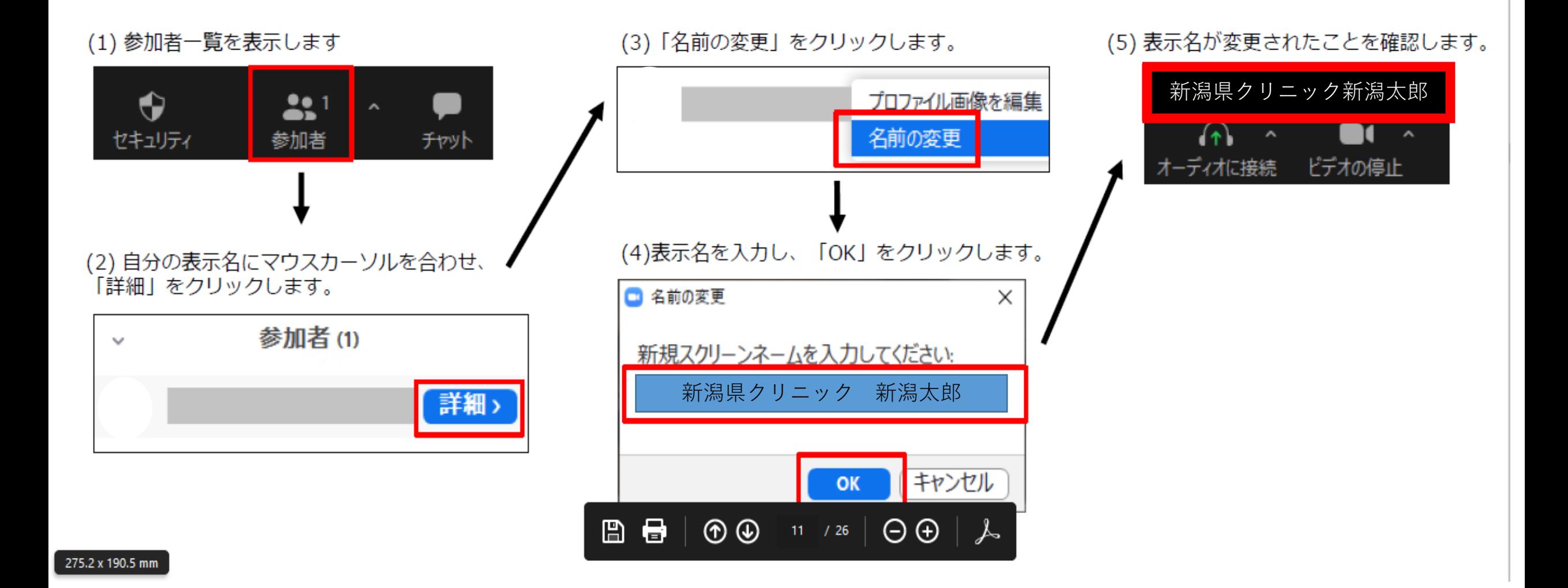